# Cochran's Q Test

**COCHRAN'S Q** test is used to verify if *k* treatments have the same effect between three or more related groups. In essence, the Cochran's Q test is an extension of the McNemar test [SDN]. While the results of Cochran's Q test are informative, one should also measure the degree of agreement among the tests.

#### **How To**

- Run: **STATISTICS->NONPARAMETRIC STATISTICS -> COCHRAN'S Q TEST.**
- $\checkmark$  Select variables with a two-way randomized block design (rows are subjects, columns are treatments).
- $\checkmark$  LISTWISE deletion is used for missing values removal.

### **Results**

The report includes Cochran's Q test results and the table with proportions statistics for each variable.

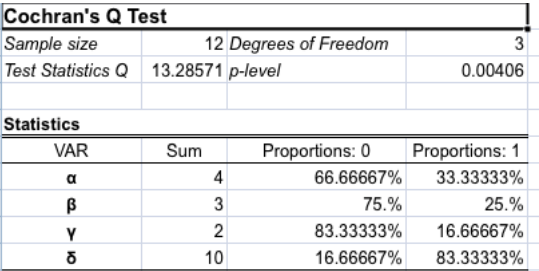

The Cochran's Q test statistic is defined as following:

$$
T = k(k-1) \frac{\sum_{j=1}^{k} (x_j - \frac{N}{k})^2}{\sum_{i=1}^{b} x_i (k - x_i)}
$$

where k is the number of treatments,  $x_j$  is the column total for the  $j^{\text{th}}$  treatment,  $x_i$  is the row total for the *i*<sup>th</sup> block, *b* is the number of blocks, *N* is the total number of observations. The null hypothesis is accepted if *Q* is less than critical  $X^2$ , and rejected if  $Q > X^2$ .

If P-LEVEL is less than  $\alpha$  (default value – 0.05) then the H<sub>0</sub> (the treatments are equally effective) is rejected and it is concluded that the significant difference among treatments exists.

## **Assumptions**

The Cochran's Q test is based on the following assumptions:

- a) The sample of *n* subjects has been randomly selected from the population it represents;
- b) The scores of subjects are in the form of a dichotomous categorical variable (i.e., a "0" or "1").

## **References**

[SDN] Sheksin, David (2000) Handbook of Parametric and Nonparametric Statistical Procedures. SECOND EDITION Chapman & Hall/CRC